## **SUGGESTED CLASS ACTIVITIES**

## **A. Colour the mouse button that:**

1. You commonly use to click the mouse.

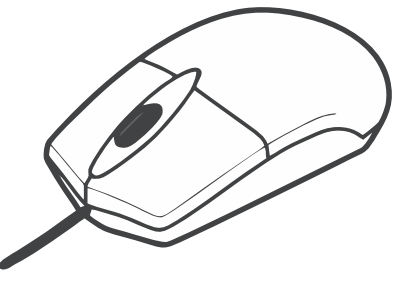

2. You will use to double-click the mouse.

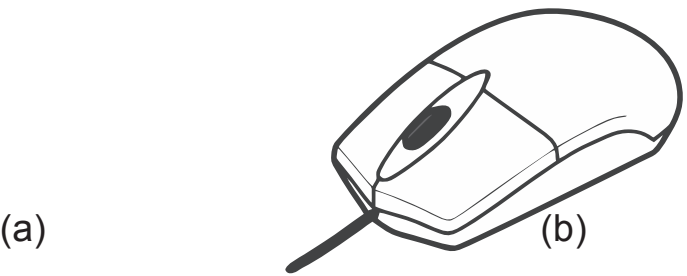

## **B. Circle the correct answer:**

- 1. Which picture shows a double-click?
	-

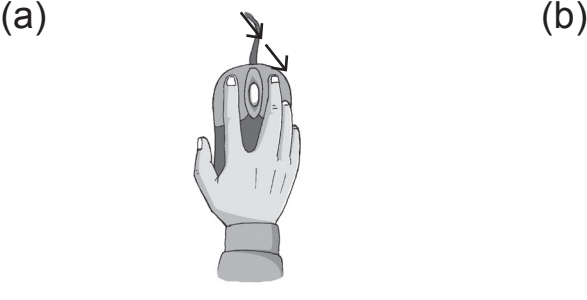

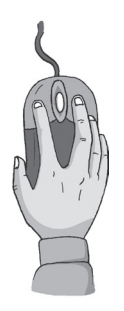

2. Which of these is a computer part?

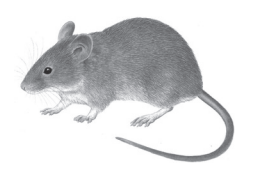

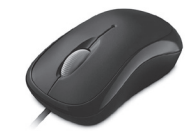

3. Which picture shows a right-click?

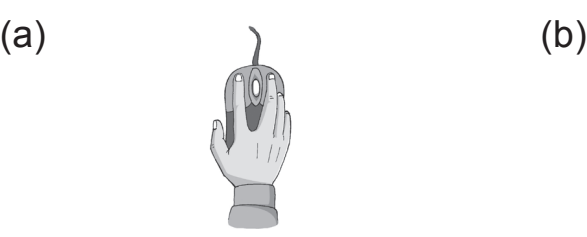

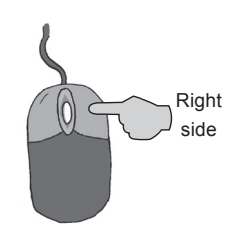

**C. Find the words given in the box, in the grid and circle them.**

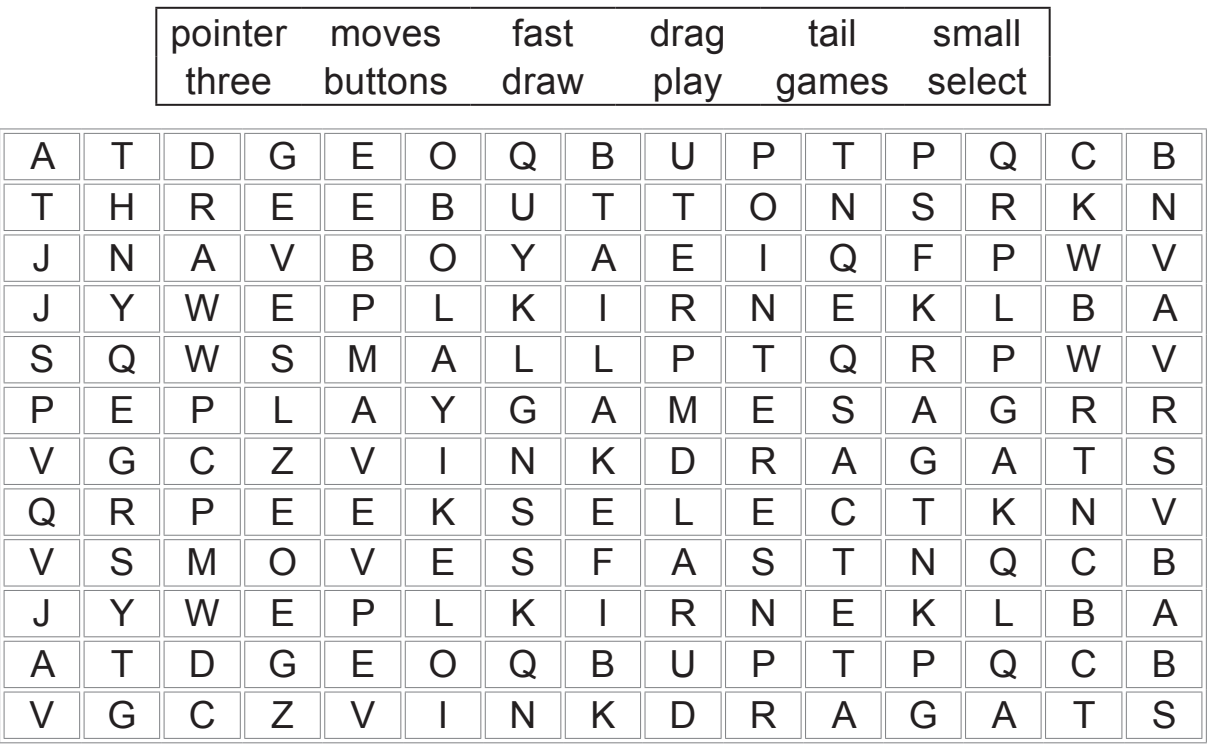

**D. Label the diagram and colour the picture.**

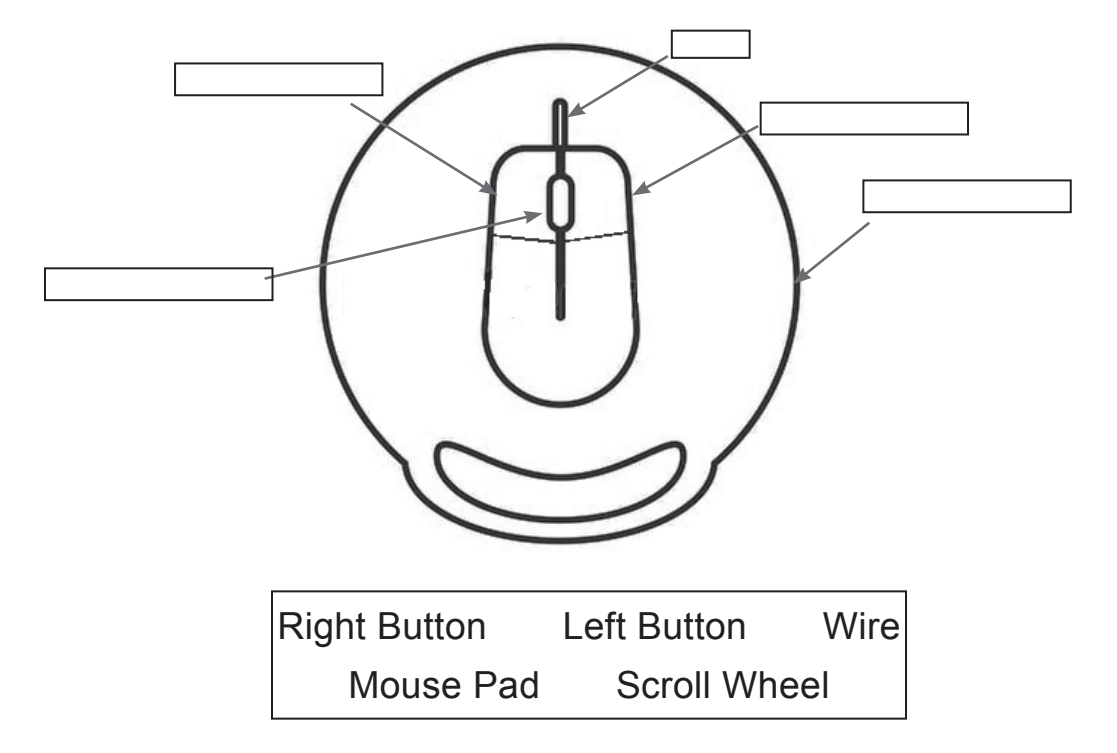